**Audio Configuration**

**Audiomedia Configuration**

**I/O Setup**

**Realtime Equalization**

# **Audiomedia Configuration**

This command allows you to configure how Cakewalk Pro Audio interacts with your Audiomedia hardware. The following options are available in the basic settings dialog box:

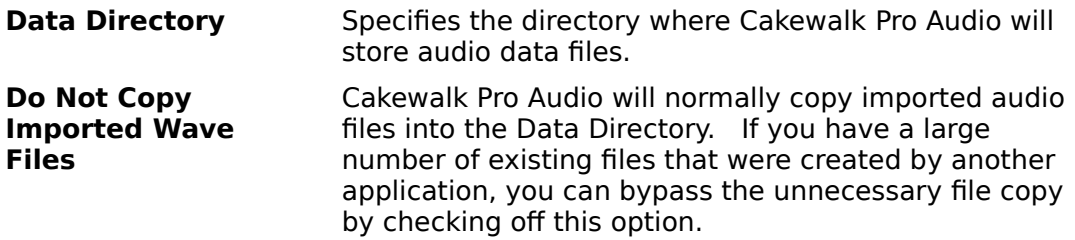

**See Also:**

**Realtime Equalization**

**I/O Setup**

## **I/O Setup**

This window allows you configure the Audiomedia's I/O options. It is nearly identical in form and function to the Session software I/O window.

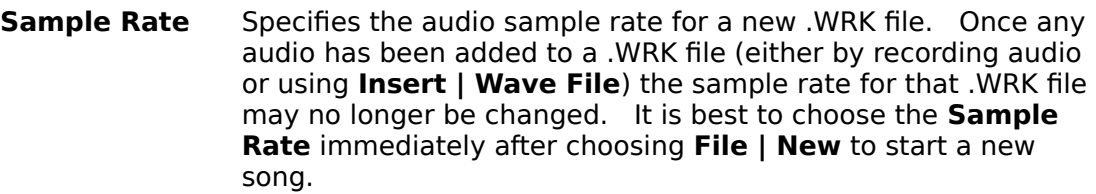

- **Ch. 1/2 Input** Specifies the format of the Audiomedia's inputs.
- **Main Output** Specifies the format of the Audiomedia's main outputs.
- **Sync Mode** Controls whether the Audiomedia should playback from an external sample clock, or via its own internal clock.
- **Input Gain** Controls the input gain (record level) for the Audiomedia's analog inputs.

#### **See Also:**

### **Audiomedia Configuration**

**Realtime Equalization**

# **Realtime Equalization**

This window allows you to configure each of the 8 realtime equalizers provided by the Audiomedia hardware. Each equalizer has the following parameters:

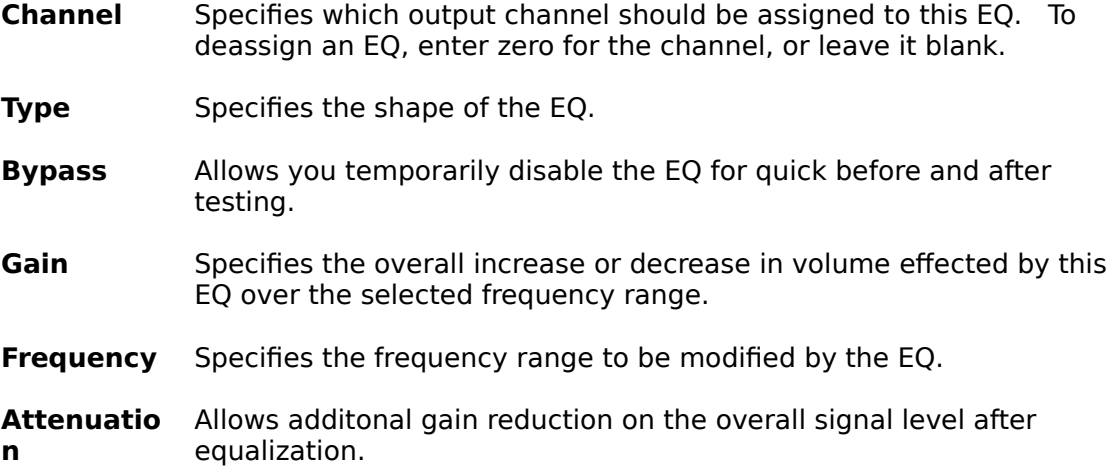

#### **See Also:**

### **Audiomedia Configuration**

**I/O Setup**